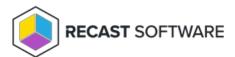

## **Add Service Connections**

Last Modified on 08.06.25

Privileged Access works with both Azure Active Directory and on-premises Active Directory joined devices. A service connection allows Privileged Access to connect to, and query information from, Azure Active Directory. This service connection is automatically detected when Recast Management Server is installed with Recast Proxy.

For information on viewing, adding and managing service connections that link Recast Software infrastructure to third-party products in external environments, see Service Connections.

Copyright © 2025 Recast Software Inc. All rights reserved.